# **Contrôle continu 2008-2009 Pointeurs - Récursivité - Listes**

#### **Questions de cours (4 points)**

• Soit une liste de taille n. Quelle est l'occupation en mémoire d'une liste doublement chainée ?

*Si p est la taille d'un curseur et t la taille de l'information à stocker (2\*p+t)\*n, complexité O(n).* 

• Quelle est la différence entre le type « pointeur » et le type « curseur » ?

*Un pointeur contient une adresse mémoire qui permettra d'accéder à un objet. Un curseur est un objet qui permet d'accéder à un objet. Un curseur peut être de type pointeur mais peut aussi être de type entier (index dans un tableau)* 

• Dessinez la mémoire, après la suite d'opérations suivante :

var p : ^tableau[1..6] de ^entier : var c :^entier ; var i :entier ;  $new(p)$  : pour i=1 à 6 par pas de 2 faire  $new(p^{\wedge}[i])$  :  $p^{\wedge}$ <sup>[i]=i ;</sup> finpour

*L'instruction p* $\bigcap$ [*i*]=*i n'a pas de sens car c'est p* $\cap$  *qui est un tableau et pas p* $\cap$  *!* 

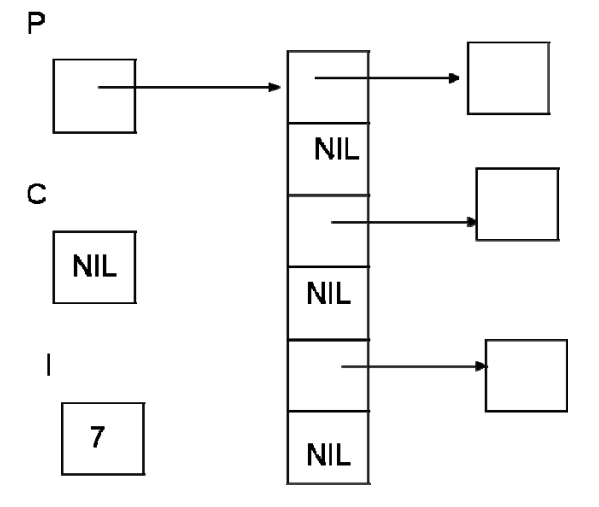

Dans ce contexte, quel est le problème de la séquence suivante ?

var I: entier ;

 $I=p^{\wedge}[2]^{\wedge}$ 

Cette instruction accède au 2ième élément du tableau pointé par p mais celui-ci est à NIL, donc il n'y a pas d''entier associé à cette cellule.

### **Exercice 1 (4 points)**

Soit la fonction fonction compte(ref T:tableau[1..NMAX] d'entier,val clé :entier) : entier ; var p,tmp :entier ; début tmp=0 ;

```
 pour p allant de 1 à NMAX faire 
           si T[p]<=clé alors 
                     tmp=tmp+1 ; 
           finsi ; 
 finnnur :
  retourner(tmp) ; 
 fin ;
```
Ecrire cette fonction sous une forme récursive.

*Il suffit de manipuler le tableau comme une liste et de remplacer la boucle pour par l'appel récursif. Autrement dit un tableau est soit réduit à un élément soit c'est un élément suivi de ceux qui restent. Pour gérer la boucle dans la fonction récursive il faut ajouter des paramètres à la fonction : l'indice du tableau et le compteur.* 

*Fonction compteRec(ref T :tableau[1..NMAX] d'entier,val clé :entier, Val tmp :entier ;val I :entier) :entier ;* 

```
 Début 
  Si I>NMAX alors 
    Retourner(tmp) 
  Sinon 
    Si T[I]>clé alors 
      Retourner(compteRec(T,clé,tmp,I+1)) ; 
    Sinon 
     Retourner(compteRec(T,clé,tmp+1,I+1)) 
   Finsi 
 finsi 
Fin 
L'appel se fait par compteRec(T,clé,0,1).
```
*A noter que cette fonction est moins efficace que la fonction itérative (mémoire en O(1)) puisque l'environnement de la fonction est créé à chaque appel (mémoire en O(NMAX). Cependant, elle est récursive terminale, donc un bon compilateur la remet en forme itérative.* 

### **Exercice 2 (12 points)**

On dit qu'une liste L1 est suffixe d'une liste L2 si la liste L2 finit par la liste L1. Par exemple, la liste L1=(2,4) est suffixe de la liste L2=(6,8,9, 2,4). On considèrera que la liste L1 est plus petite que la liste L2.

• Ecrivez une fonction qui teste si L1 est un suffixe de L2 pour une liste simplement chainée.

```
Fonction suffSC(ref L1,L2 :listeSC d'objet) :booleen ; 
     Var signal :booleen ; 
    Var L3,L4 :listeSC d'objet ; 
    Début 
      L3=mirroir(L1) ; 
      L4=mirroir(L2) ; 
      tantque !estFinListe(L3)et valeur(L3)=valeur(L4) faire 
              suivant(L3) ; 
              suivant(L4) ; 
      fintantque ; 
      signal=estFinListe(L3) ; 
     détruireLIste(L3) ;
```

```
 détruireLIste(L4) ; 
     retourner(signal) 
   fin 
fonction mirroir(ref L :listeSC d'objet) :listeSC d'objet ; 
   var LC :listeSC d'objet ; 
   début 
    créerListe(LC) ; 
   débutListe(L) ; 
   tantque !estFinListe(L) faire 
     ajouterEnTete(LC,valeur(L)) ; 
     suivant(L) ; 
   fintantque 
   debutListe(LC) ; 
   retourner(LC) 
fin 
• Ecrivez une fonction qui teste si L1 est un suffixe de L2 pour une liste doublement 
    chainée. 
    Fonction suffDC(ref L1,L2 :listeDC d'objet) :booleen ; 
    Début 
      finListe(L1) ; 
      finListe(L2) ; 
      tantque valeur(L1) !=NULL et valeur(L1)=valeur(L2) faire 
              précédent(L1) ; 
              précédent(L2) ; 
      fintantque ; 
     retourner(estDebutLIste(L1)))
```

```
 fin
```
# **Primitives et Fonctions**

# **Liste Simplement Chainées**

fonction valeur(val L:liste d'objet):objet; fonction debutListe(ref L:liste d'objet); fonction suivant(ref L:liste d'objet); fonction listeVide(val L:liste d'objet): booleen; fonction créerListe(ref L:liste d'objet):vide; fonction insérerAprès(ref L:liste d'objet; val x:objet;):vide; fonction insérerEnTete(ref L:liste d'objet,val x:objet):vide; fonction supprimerAprès(ref L:liste d'objet):vide; fonction supprimerEnTete(ref L:liste d'objet):vide; fonction setCléListe(ref L: liste d'objet;val c:curseur):vide; fonction detruireListe(ref L:lisetd'objet):vide; **Liste Doublement Chainées (ajout de)**  fonction finListe(ref L:liste d'objet):vide; fonction précédent(ref L::liste d'objet): vide; **Fonctions sur les listes**  fonction estFinListe(val L:liste d'objet):booléen; fonction chercher(ref L:liste d'objet; ref x:objet): booleen; fonction supprimer(ref L:liste d'objet; ref x:objet): vide;